2024/06/01 07:37 1/1 Nominal segments

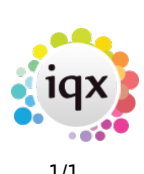

## **Nominal segments**

## **refers to:**

Maintenance menu → Accounts setup → Nominal Code Segments and Nominal Code Segment Structure tabs

- Used for creating nominal codes for each Consultant and for reporting on Commission splits on Placements.
- Each new Group or Consultant should have a split set up.
- Each Code fragment should be unique.
- It can apply to **Perm Placements**, **Temp Placements** or Both

## **Nominal Code Segment Structure tab**

- Define the field name and sizes to be used for each Nominal Code Segment
- Option to link one segment to users (set Link to User to TRUE for required segment)

Back to [Online Users Guide](http://www.iqxusers.co.uk/iqxhelp/doku.php?id=1_online_user_guide) Back to [Accounts / Payroll](https://iqxusers.co.uk/iqxhelp/doku.php?id=ug7-00)

From: <https://iqxusers.co.uk/iqxhelp/> - **iqx**

Permanent link: **<https://iqxusers.co.uk/iqxhelp/doku.php?id=ug7-18>**

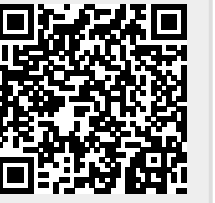

Last update: **2017/12/01 16:35**